Выбор ПО для выполнения СЕЧЕНИЙ И РАЗРЕЗОВ 2D ОБЪЕКТА. (2 ЗАНЯТИЕ).

## **ЦЕЛЬ:**

1.Выбирать (растровое или векторное) ПО для создания 2D объекта (разрезы и сечения).

2.Выполнить самостоятельную работу в тетради.

# ЗАДАНИЕ.

#### 1.В тетради выполнить технические рисунки усеченных деталей: вариант 2, вариант 3.

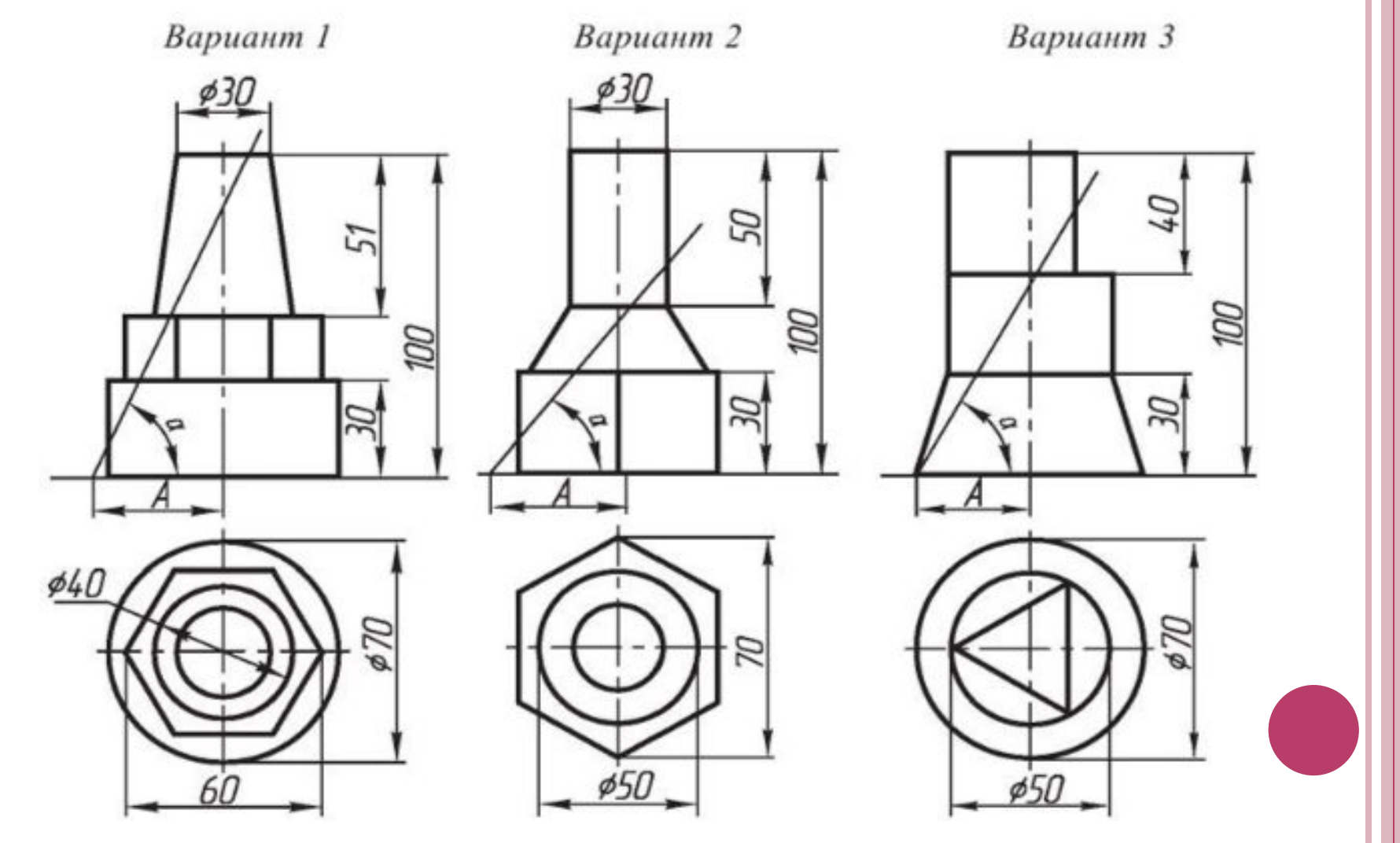

# Пример:

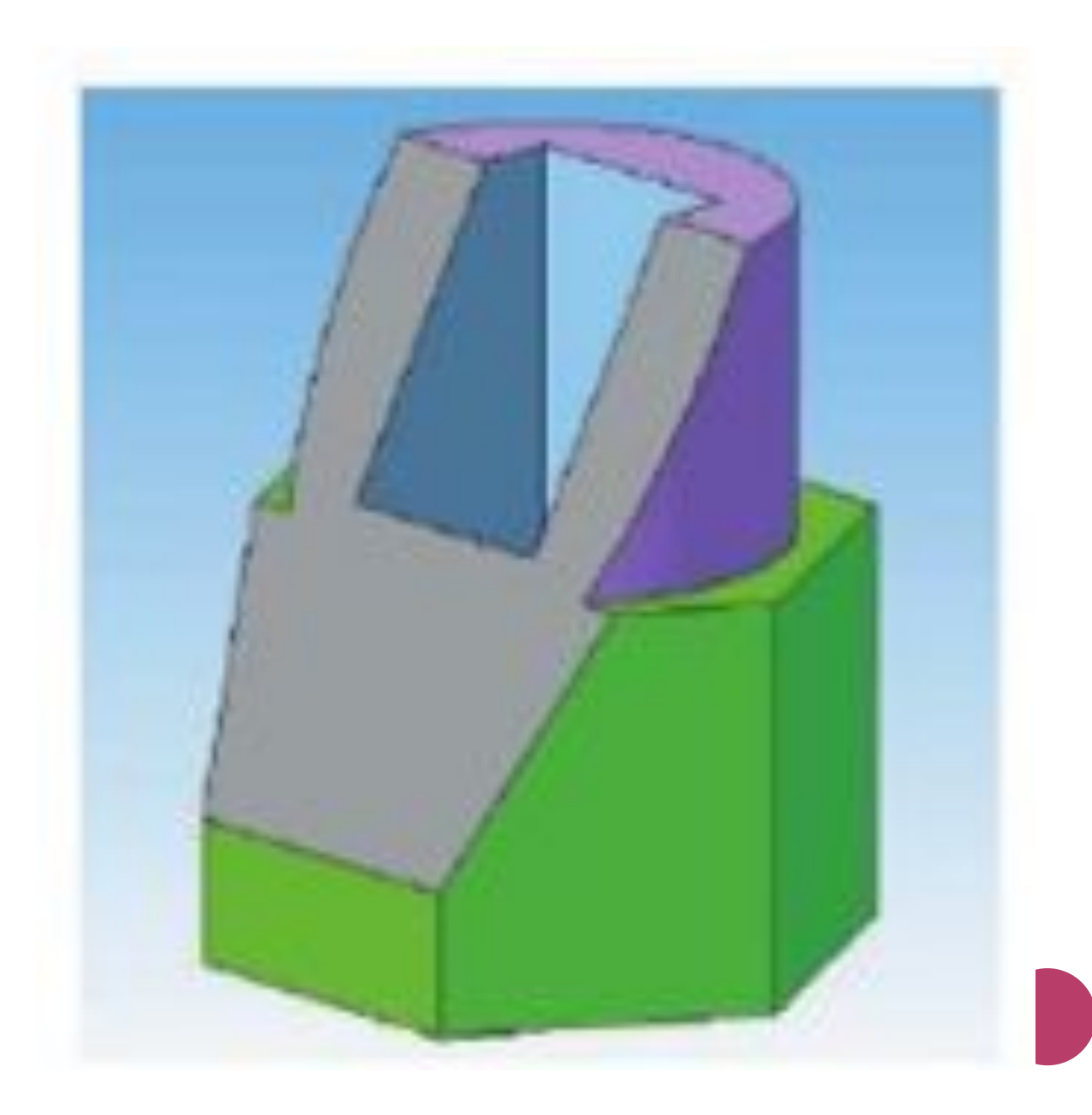

# **Готовую работу, сфотографировать и прислать на Whatsapp 87027144620**